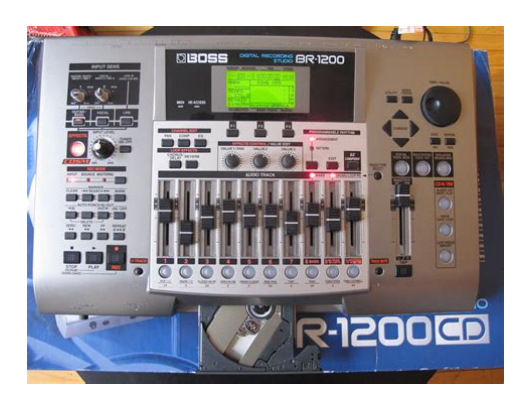

**File Name:** boss br1200cd manual.pdf **Size:** 3886 KB **Type:** PDF, ePub, eBook **Category:** Book **Uploaded:** 24 May 2019, 18:30 PM **Rating:** 4.6/5 from 557 votes.

## **Status: AVAILABLE**

Last checked: 16 Minutes ago!

**In order to read or download boss br1200cd manual ebook, you need to create a FREE account.**

**[Download Now!](http://filesoftclub.club/fc/boss br1200cd manual)**

eBook includes PDF, ePub and Kindle version

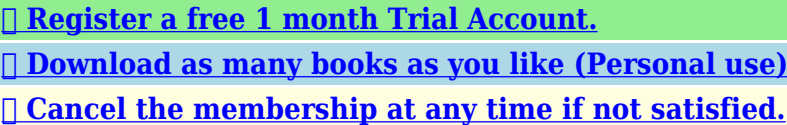

**[✔ Join Over 80000 Happy Readers](http://filesoftclub.club/fc/boss br1200cd manual)**

## **Book Descriptions:**

We have made it easy for you to find a PDF Ebooks without any digging. And by having access to our ebooks online or by storing it on your computer, you have convenient answers with boss br1200cd manual . To get started finding boss br1200cd manual , you are right to find our website which has a comprehensive collection of manuals listed.

Our library is the biggest of these that have literally hundreds of thousands of different products represented.

 $\pmb{\times}$ 

#### **Book Descriptions:**

# **boss br1200cd manual**

Stay up to date with Roland news, artists, promotions, events, and more. Provides an overview of key features, functions and operational tips. The BOSS Worldwide Social Network keeps you connected to the latest products, exciting events, and much more. Stay up to date with Roland news, artists, promotions, events, and more. Provides an overview of key features, functions and operational tips. The BOSS Worldwide Social Network keeps you connected to the latest products, exciting events, and much more. Stay up to date with Roland news, artists, promotions, events, and more. Provides an overview of key features, functions and operational tips. The BOSS Worldwide Social Network keeps you connected to the latest products, exciting events, and much more. Stay up to date with Roland news, artists, promotions, events, and more. Provides an overview of key features, functions and operational tips. The BOSS Worldwide Social Network keeps you connected to the latest products, exciting events, and much more. In no event shall Roland Corporation be liable to endusers for any damages whatsoever, including but not limited to financial damages for any loss of profits or information arising from the use of, or inability to use this updater. The foregoing provision is effective even if Roland Corporation has been advised of the possibility of such damages. Please read carefully the terms of this License Agreement before installing or using the SOFTWARE. By installing, copying, or starting the use of the SOFTWARE, you hereby consent to the terms of this License Agreement.Use of the SOFTWARE shall include loading the SOFTWARE into temporary memory i.e., RAM or installing the SOFTWARE into storage media i.e., hard disk of the computer on which you will use the SOFTWARE.Therefore, you must treat the SOFTWARE like any other copyrighted material i.e., a book or a CD. All rights that are not provided for herein are reserved by Roland.<http://cq2sc.com/userfiles/construction-planning-and-scheduling-manual-2nd-edition.xml>

## **boss br1200cd manual, boss br1200cd manual, boss br1200cd multitrack recorder video.**

But you may permanently transfer the SOFTWARE and accompanying printed materials provided you retain no copies of the Software and recipient agrees to the terms of this License Agreement. If the SOFTWARE has been updated or upgraded, any transfer of the SOFTWARE must include the most recent update and all prior versions.You shall not use the remaining forms of media on another computer.Please read the instructions completely, and please note that you should use the SOFTWARE AT YOUR OWN RISK. In no event shall Roland be liable to endusers for any damages whatsoever, including but not limited to financial damages for any loss of profits or information arising from the use of, or inability to use this product. The foregoing provision is effective even if Roland has been advised of the possibility of such damages. Even if the SOFTWARE has any material, verifiable, and reproducible program errors, Roland shall have no liability to modify such errors.Upon such termination, you shall immediately stop using the SOFTWARE.All rights reserved. Additionally, in order to feel assured that you have No part of this publication may be reproduced in any form without the Refer and short circuits. Damaged cords are fire and all servicing to your retailer, the nearest Roland shock hazards. Service Center, or an authorized Roland. However, in case you initialize your hard disk drive in the BR1200CD, or accidentally erase the User Loop Phrases, you can recover all of the factoryinstalled Loop Phrases by importing them from this CDROM. Failure to properly and fully insert a disc can result in an inability to carry out writing correctly. 5. Press disc tray until it is locked in the BR1200CD. This is used to prepare the BR1200CD for recording. In addition, it also allows you to select one of the following 10.This button's indicator will turn red and begin to flash when the BR1200CD is standing by to start The

song will rewind while you hold down this

button.[http://ecocarfuerteventura.com/images/editor/construction-planning-and-scheduling-solutions](http://ecocarfuerteventura.com/images/editor/construction-planning-and-scheduling-solutions-manual.xml) [-manual.xml](http://ecocarfuerteventura.com/images/editor/construction-planning-and-scheduling-solutions-manual.xml)

The track has been selected for recording and the BR1200CD is in standby mode for recording. 30. EZ COMPOSE button Steady red The track is being recorded to. This indicator will light up whenever the BR1200CD is However, it is also used to modify values of the various reading or writing on the hard disk. Connect the MIDI OUT connector of external MIDI devices 2. DC IN AC adaptor jack such as sequencers to this connector using a MIDI cable. If you want to synchronize the BR1200CD with another MIDI device using MTC, you will first of all need to set both to the same MTC specification. At the time of purchase, the number of frames per second will initially be set to 30 non drop on the BR1200CD p. Move the BR1200CD and guitar further apart to eliminate this noise. The AC adaptor should not be disconnected while data is being saved as this will result in the loss of recorded audio data and other song contents i.e., mixer settings, effect patch data, etc.. Demo songs are stored on the BR1200CD. Let's now select one of these songs to listen to. Refer to the Demo Song List p. 72. fig.0705. Use the following procedure to set the function of the foot switch. Moves you to the time location 00000000.00. After the BR1200CD has checked the VTracks currently selected for each track, the current position will jump to the point in the song at which the last recording was made. The symbol indicating the currently selected VTrack will move to this new VTrack. In a situation like this, the BR1200CD allows you to temporarily turn off the audio from specific tracks Track Mute. In addition, at this point the insert effects Stereo bank effects. This type of output is referred to as an analog signal. If the volume of an analog signal is too high, unpleasant distortion will occur in the corresponding digital signal;. At the time of purchase, the BR1200CD's preset banks and user banks will contain the same effects.

If this is the case, use the following procedure to turn off the effect Effect Off. Play the song from the beginning. The BR1200CD will start playback of the drum track.If you select "U" or "S" at this time the BR1200CD will not be able to play back a rhythm track. Although you will not be able to hear the drum pattern during this period, this is normal and is not the result of a malfunction. Although this section described a playback method where a basic rhythm Drum Pattern of one or several bars in length was repeated indefinitely, you can also arrange and play back drum patterns that have been matched to a song structure comprising Intro, Verse, Fill, Bridge, Break, and End Crash elements in any order. Use the INPUT LEVEL knob to ensure that the peak display for any level meter does not rise The level meters on the display change in response to above 0 dB when the instrument is played the instrument's volume. If the output of such an effect were recorded to a mono track, the stereo nature of the sound would be lost. This capability is referred to as "overdubbing.". Useful tip for overdubbing When you are making a new recording while listening to previously recorded tracks, these tracks can drown out the sound of the instrument currently being played, making it difficult to hear. If the power is turned off without saving the song, all newly recorded audio data, edited data, modified mixer settings, etc. This function can also be combined with punchin and punchout to carry out loop recording p. 75. fig.01010 Position for playback 1. This function is extremely out, it should be connected to the BR1200CD at this time.Punch in will be activated automatically at the beginning. After repeating, confirm the results just recorded. In this way, you can use the BR1200CD as if it were recorded audio data is selected. fig.1103d actually a 256track multitrack recorder.

# <http://gbb.global/blog/3m-905d-overhead-projector-manual>

Although a name corresponding to the Input Select automatically placed on the right of the VTrack from Track i.e., Track Name used for a VTrack is assigned. As the setting is made smaller or more negative, the compressor will Each of the tracks contains a builtin threeband equalizer become active at lower volumes. If using the BR1200CD to play the disc, write to the disc in TrackAtOnce

format p. 219. The BR1200CD allows you to assign scenes to markers so The System Parameter screen will appear.The BR1200CD allows you to move data in this way using the "FROM" parameter. For example, if you are moving an effect sound comprising a ticking bomb followed by an explosion, you will probably 3. If a name has been assigned to the selected track, it will The Track Exchange function allows you to exchange the all be displayed at this time. If you want to add a new phrase to the middle of a section of audio data, use this function to add a 5. In during the song optimization process. The amount certain cases, the amount of hard disk space used to store this. When finished, the message "Complete!" will appear Even if you have saved an important song to the BR1200CD's and the display will automatically return to the top hard disk, there is always a possibility that you can screen. If all songs are named in when songs are saved. This type of effect is used to suppress variations in volume.As it may not be possible to restore these settings, the appropriate care should be taken. As a result, you will be able to try out a wide range of different effect sequences in the same way as if 6. If you set this to having to make two separate recordings. And since this 0, the chorus will have no effect. This parameter adjusts the amount of time it takes for the compression ratio set by "Ratio". When properly used, the BR1200CD's Vocal Tool Box will help to ensure that your vocal tracks will always sound great. In addition, 10 user patches can be to work with.

#### <http://www.btrcontrols.com/images/career-planner-usmc-manual.pdf>

In certain cases, this will reduce the number of incorrect detections. Large values result in a longer time before correction is applied;. Lets now use the BR1200CD's harmony sequence feature to Listen to the backing chorus that will now be applied to apply a backing chorus to a solo vocal performance. A three the solo vocal part during playback. In certain cases, this will reduce the you want to have the backing chorus only a certain section or number of incorrect detections. Modeling feature, it is recommended that you used digitally fig.3702. As it will not be patches with slightly different settings. Start playback on the BR1200CD, and select the patch At the time of purchase, the BR1200CD's Mastering that gives the best sound for your song. Since sudden peaks in volume are played back as is, this Although you can do your mastering just by selecting condition makes it more difficult to achieve a good patches, you can adjust effects with more detail using the. The volume will start to. By selecting realistic bass sounds from the internal PCM bass samples and by setting a suitable tempo, you can have the BR1200CD automatically play bass parts that are perfect for making demo songs. User Loop Phrases and song Loop Phrases can be overwritten. With this, Arrangement mode is activated, and you will be able to use the BR1200CD's rhythm arrangement feature. In this mode, patterns and Loop Phrases arranged to form a rhythm arrangement will provide accompaniment whenever you start playback. If you want to hear drum sounds. The relationship between track buttons and drum sounds is as follows. Practicing before recording Rehearsal QTZ Whenever rehearsal is turned on, you will be able to play Moves drum sounds to the nearest quarter note. This setting will also be No swing will be applied. Weaker beats will be played lost if you turn off the BR1200CD before saving.

#### <http://asiguere.com/images/carefirst-provider-manual.pdf>

By setting the MIDI channel to 10 in such a case, you can ensure that only the drum data will be extracted from the SMF. Flashing Bass sounds will be played only when the BR1200CD is recording or performing playback.Although playback may stop for a period of 1 to 2 seconds when the bass sound is changed, this is normal and is not the result of a malfunction. If you don't want to hear these imperfections during playback, you can use the BR1200CD's quantize feature to automatically move. In specific terms, this function displays a bass pattern's performance data in list format so that any of the corresponding parameters can be corrected as required. This data will also be lost if you turn off the BR1200CD before saving. OFF No swing will be applied. Swing will be generated in units of eighth notes. This setting will also be fig.20154d lost if you turn off the BR1200CD before saving.The Write bass patterns will appear. fig.20054d fig.20054d 2. The BR1200CD supports this

type of song creation method You will now be able to use drums. and allows you to freely arrange and play Loop Phrases 4. When the message "Complete!" appears, it indicates that the phrase has been successfully created. On the BR1200CD, 44100 samples correspond to one When a loop phrase is created, the number of measures is set second of playback. Copying all Loop Phrases in a bank The Loop Phrase Menu screen will appear. By also inputting chords at the correct positions, you following procedure in the Rhythm Arrangement View can have you BR1200CD automatically adjust the bass screen.The fastest of these tempos is the BPM setting of 140.It is a good idea, therefore, to regularly save rhythm arrangements that you intend to use again. The Copy screen for rhythm arrangements will appear. The Delete screen for rhythm arrangements will appear. Simply changing the track type may not be sufficient to allow a metronome to be played. Use the following procedure in Setting the track type such a case.

If the number of measures specified by INTERVAL is greater than the number of measures in the pattern, the measure at which the fillin occurs will not be played. The BR1200CD allows you to create audio CDs in three The Audio CD screen will appear.In addition to CDR discs, fig.0773bd this drive can be used to play back CDRW discs that cannot be played on standard CD players. Copying waveform data from a computer 4. The drive's access indicator will begin to flash. Wait until Set the following items. Wait until this indicator stops flashing and turns off before proceeding. No synchronization signal will be transmitted. Whereas frames are continuous with the nondrop You will need to match the BR1200CD's MTC type to that format, in order to provide support for NTSCtype used on the external MIDI sequencer. For more information. The BR1200CD will start to record MIDI timing clock signals. Note that it will not be possible to perform playback or recording while these signals are being recorded. In 3. This parameter is used to set the BR1200CD's MMC In this type of setup, the BR1200CD will act as master for operation mode.In addition, when an insert effects patch is selected on the BR1200CD, the bank and number for that patch are transmitted from MIDI OUT as Bank Select and Program Change messages. All of the backup files and folders will appear onscreen. The files and folders from the BR1200CD's hard disk 12.The Utility Menu screen will appear. Note that all of the data on the BR1200CD's hard disk Extra care should be taken to ensure that each and will be deleted as a result of this operation, and if every file and folder is selected and copied. The files and folders from the BR1200CD's hard disk If the current song contains newly recorded audio will be displayed on the PC monitor.The USB Import screen will appear. At the time of purchase, a patterns p. 171.

## [www.acptechnologies.com/wp-content/plugins/formcraft/file-upload/server/content/files/1626ec3ef8](http://dag.ru/www.acptechnologies.com/wp-content/plugins/formcraft/file-upload/server/content/files/1626ec3ef82b3b---bosch-mcm4100gb-food-processor-manual.pdf) [2b3b---bosch-mcm4100gb-food-processor-manual.pdf](http://dag.ru/www.acptechnologies.com/wp-content/plugins/formcraft/file-upload/server/content/files/1626ec3ef82b3b---bosch-mcm4100gb-food-processor-manual.pdf)

frequency of 440 Hz is set for A4 in the BR1200CD, and if this is suitable, there will be no need to change the setting. The Utility screen will appear. Remember, therefore, to turn on this power supply whenever it is needed. If for any reason the hard disk can no longer be written to or read from, or if you immediately want to delete all data from the disk, you can carry out Disk Initialize. Failure to observe this precaution could considerably reduce the life span of the hard disk or could result in it being permanently damaged. In addition, the Phaser BR1200CD also allows you to freely change the way in which Pitch Shifter this algorithms internal effect blocks are connected. Doubling fig.3112. In addition creating standard bass sounds.VOICE TRANSFORMER BANK STEREO This is a multieffect designed for vocals. It allows you to produce unique effects using a voice transformer. 14. STEREO MULTI fig.3121 This algorithm connects seven types of effects, all in full stereo. Their trademarks are This adjusts the level of the direct sound from the strings—in other used solely to identify equipment whose sound is words, it adjusts the harmonic content. This effect adds a sound with a subtly shifted pitch to the When "FLAT" is selected, the high cut frequency will have no effect.Higher values cause the high of a compressor and a limiter. JC120 The sound of the Roland JC120. COSM OD GUITAR AMP only JAZZCMB The sound suited to jazz. This gives a basic,

traditional distortion. MTL STK This is a drive sound suited to metal. This is a compact openback speaker 1x10" This is a lead sound suited to metal. MTLLEAD cabinet with one 10inch speaker. The distortion and tone characteristics of each amp are as shown below When set to CONCERT This controls the character of the lower range. This effect creates a thicker sound by applying a delayed sound to the direct sound. This parameter turns the delay effect on or off. This parameter turns the flanger effect on or off.

When turned off, the number of signal level drops below the threshold.Selects either a manual or pedaltype pitch shifter. The sound speakers. When the output from the BR1200CD is connected will be unmusical and lack distinctive pitches.A parametric type is Tremolo is an effect that creates a cyclic change in volume, adopted for the highmiddle and lowmiddle range.The wah effect creates a unique tone by changing the frequency response characteristics of a filter. Type MANUAL, PEDAL Auto wah modifies the filter in a cyclic fashion or in response This parameter sets whether or not vibrato is to be controlled using to the volume of the input source in order to create automatic the pedal. Selection for the direction in which the filter will change in response to the input. LPF This creates a wah effect over a wide frequency range. The frequency of the filter will rise. Lower values will produce a wah effect over a wider area;. A radiocassette recorder with its Low BoomLoB Boost function turned on. Output Sp. This parameter is used to specify the actual type of speaker connected to the BR1200CD. DS90A speakers are connected. DS30A DS30A speakers are connected. This setting turns the Bass Cut Filter on or off. This parameter turns the equalizer effect on or off.This setting turns the Bass Cut Filter on or off. HARMONY SEQUENCE P002 Smooth Sop. PITCH CORRECTION P008 Wide Chorus HARMONY SEQUENCE P003 Smooth Tenor PITCH CORRECTION P009 Spacy Chorus HARMONY SEQUENCE. If this does not resolve the problem, contact a nearby either an input jack or connector. Roland service center or your dealer. The lost data cannot be recovered. Cause 1 You attempted to import an SMF exceeding 250 KB. Action 1 Prepare the SMF to be loaded so that it is no more than 250 KB. RW disc are too long. Action Add up the lengths of all file names and folder names, and then modify these names to reduce the. Status Data byte.

For the USA DECLARATION OF CONFORMITY Compliance Information Statement Model Name BR1200CD Type of Equipment Digital Recording Studio Responsible Party Roland Corporation U.S. 5100 S.Eastern Avenue, Los Angeles, CA 900402938 Address 323 8903700 Telephone. The BR1200CD is a valueladen asset for songwriters, bands, desktop audio for video production, and virtually any project requiring an expensive sound on a limited budget. Let us know YOUR RECENTLY VIEWED ITEMS Browsing History ON Clear History Not responsible for typographical or illustrative errors. Something went wrong. Boss BR1200CD Digital Recording Studio Boxed and in great condition 99.99 0 bids or Buy it now Ending 18 Aug at 1054AM BST 5d 19h boss br1200cd Digital Recording Studio 5 out of 5 stars 2 2 product ratings boss br1200cd Digital Recording Studio 350.00 0 bids or Best Offer Ending Friday at 835PM BST 2d 5h Collection in person 28 items found from eBay international sellers BOSS BR1200CD Digital Recording Studio MTR Recorder 12 track 4.5 out of 5 stars 15 15 product ratings BOSS BR1200CD Digital Recording Studio MTR Recorder 12 track 233.09 22.93 postage or Best Offer See more like this BOSS BR1200CD Digital Recording Workstation 12 Track Made In Japan 180.58 42.03 postage or Best Offer Only 1 left.User Agreement, Privacy, Cookies and AdChoice Norton Secured powered by Verisign. Items must be returned in original, asshipped condition with all original packaging.Please check the fields highlighted in red.Currency. Please try again.Please try again.Page 1 of 1 Start over Page 1 of 1 In order to navigate out of this carousel please use your heading shortcut key to navigate to the next or previous heading. In order to navigate out of this carousel please use your heading shortcut key to navigate to the next or previous heading. In order to navigate out of this carousel please use your heading shortcut key to navigate to the next or previous heading.

Register a free business account Please try your search again later.Recording, mixing, and CD

burning is simple. To record, simply connect an instrument or microphone XLR inputs with phantom power are provided, and follow the logical flow of controls on the left side of the panel. A lineup of COSM amp models are in the lineup, including the world standard Roland JC120 Jazz Chorus, RFIier Vintage, Metal Stack, BOSS Compact Pedal models such as OD1 and MT2, and more. Also onboard COSM Mic Models, which emulate expensive condenser mics. Correct pitch and add hamornies with the Vocal Tool Box, and for the finishing touch, tap into the Mastering Tool Kit to put a proquality polish on your track.Backing Band Built In Another distinguishing feature of the BR1200CD is its worldclass bass and drum programmer, packed with instruments and patterns to suit a variety of styles. Realistic acoustic drums and percussion are included, as well as many electronic sounds to compose modern hybrid type of music. For bass, you can choose from a variety of bass sounds, such as slapped basses, picked basses, and fretless basses. Jam along with the supplied patterns or create your own from scraAmazon calculates a product's star ratings based on a machine learned model instead of a raw data average. The model takes into account factors including the age of a rating, whether the ratings are from verified purchasers, and factors that establish reviewer trustworthiness. Please try again later. Scott Clippinger 1.0 out of 5 stars Second, once I got it hooked up and watched a few videos telling me how easy it was to use, It wouldnt record. I hit the playback button and heard someone talking in Arabic. And could not delete that. So, after trying unsuccesfully to delete them, it still wont record.Boss should consider bringing back new models for desktop recording. It works great!User friendly, for sure. We were not sure of it, but it was a home run! Buy one!

At first I was a little hesitant to buy something offshore, in this case Japan. But I would absolutely buy again from these folks.JerryWould definitely do it again!It has alot of features and dont understand how to operate it too complicated Not made more simplicity. I was taken care of like I was known personally and this was the first time I ever ordered anything. I recommend Pro Audio EX to everyone. They are a fair merchant with true feelings for their Customers. I will order again in the future. Thanks for caring! P P.H. BR1200 I am a retired 52 Intensive Care Nurse in the UK so not exactly a technophobe but new to the digital recording game. The paper manual is not particularly music friendly. Your course is a huge help BUT would be so much better if it included a step by step demonstration of a recorded song from beginning to end, making no assumptions and not skipping over any detail. If this adds an hour and doubles the cost it would be well worth it. Please let me know when you have done this and I will buy it. J J.B.A..B. DVD OWNERS MANUAL BR1200 CD Hello David, Heres Jan from Belgium. Today I have received my DVD OWNERS MANUAL for the BR1200 CD Although my DVD player is a PAL format I can really play this region free NTSC Pro Audio Training DVD. So I like to thank you and to say that I am very happy with my tutorial DVD. The explanations about the contents are so clear and inspiring that anyone on the planet can understand it. Im surely going to tell my friends about ProAudioDVDs.com because Roland Europe doesnt have this kind of DVDs. Best regard from a very satified costumer. Jan Baeyens Aartselaar Antwerp Belgium E E.C.B. Boss1200 owners manual I found the course to be very helpful. Im new to home recording and the owners manual that came with the 1200 wasnt all that clear in some cases. This dvd explained at lot of stuff the paper manual doesnt cover or doesnt cover well.

The only negative would be that the dvd went through some material a bit quickly, but with the combination of the two, Im sure I can do what I want with the 1200. Its one cool machine! A A.C. A good companion to the owners manual I believe the course was worth the money and it helps the process of getting started with this complex digital recorder become much less daunting. In its absence I still believe the DVD was more helpful than not having it and I would recommend it to anyone purchasing a BR1200 who is not already familiar with a similar system. H H.L.G.M..N. One word to describe this DVD Excellent. The instruction manual that comes with the BR1200 is good but not enough to master it. After going thru the DVD quickly as a 1st run, I feel it will help me as a beginner, master it in a fraction of the time it would have taken me otherwise. I think it s worth

every penny for me. E E.C.B. Boss1200 owners manual I found the dvd to be very helpful. Im new to home recording and the owners manual that came with the 1200 wasnt all that clear in some cases. This dvd explained at lot of stuff the paper manual doesnt cover or doesnt cover well. The only negative would be that the dvd went through some material a bit quickly, but with the combination of the two, Im sure I can do what I want with the 1200. Its one cool machine! B B. BOSS BR1200 DVD While the course is very helpful on; how to record a song. The lessons do not go into depth, the way I would have liked it to do. While there is a short lesson on using these effects, it is a far cry form how much the BR1200 will do. Dave is a great instructer, but comes up short on using the Boss BR1200. My desire, use as many course as needed, but take your time when teaching. Here is one individual that will pay the cost of an in depth tutorial, on using the BR1200.

<https://www.becompta.be/emploi/3m-905d-overhead-projector-manual>